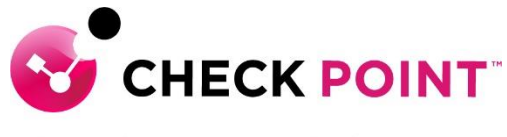

**YOU DESERVE THE BEST SECURITY** 

# **PROFESSIONAL SERVICES HARMONY EMAIL OFFICE JUMPSTART PROGRAM**

The Harmony Email Office Corporate Application Jumpstart service is meant to assist with designing, deploying, validating and supporting your 'Go Live' of up to 200 users and the initial connection of the email service.

#### **THE SERVICE:**

Harmony Email Office Jumpstart includes the following activities:

## **Design and Planning**

- **A.** Discuss pre-requisites including but not limited to IP addressing, port communication, DNS, MX records, API access etc.
- **B.** Ensure the purchased software and licenses contain all the required components for the design.
	- I. Gather information about current Email system and external systems being used.
	- II. Gather information about mail flow through system including both internal and external routing.
	- III. Provide requirements to customer for Administrative access to establish API connections (if required).
- **C.** Check Point Professional Services will document and depict the deployment to ensure the fundamentals are correct from the beginning.
- **D.** Detailed 'Method of Procedure' documentation defining the entire install process.
- **E.** Provide detail related to Corporate Application tunnel endpoint requirements.

## **Pre-production and Implementation**

- **A.** Provide customer with the necessary cloud infrastructure access.
- **B.** Pre-production setup and configuration of up to one (1) Harmony Email management console.
- **C.** Define MX records to be changed (if required) and provide to customer for DNS service update.
- **D.** Work with customer to establish API connections (if required, and including all main and subordinate services such as One Drive, Sharepoint etc).
- **E.** Configure policy to enable a detect only rule for email and other services and assign to a group.
- **F.** Configure policy to enable active protection as per customer requirements and assign to a group.
- **G.** Work with customer to assign users to either of the previous two groups as per initial customer request, with the suggestion that the system start in detect mode that users are moved to active protection after initial learning is complete.
- **H.** Configure DLP policies as per customer requirements and assign to groups as required.
- **I.** Test system functionality.

## **Production Cutover:**

**A.** Out of hours cutover/Go Live assistance.

# **Knowledge Transfer:**

**A.** Management Setup, Installation and Maintenance.

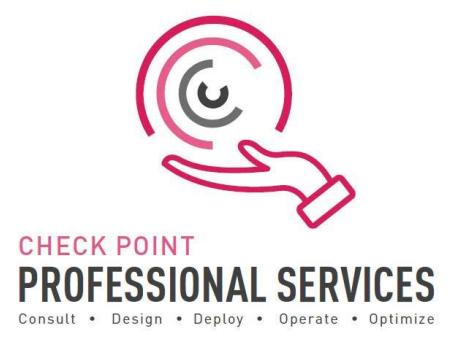

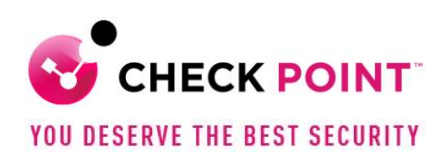

# **Documentation:**

- **A.** Elaborate questionnaire to confirm connectivity requirements and proposed design.
- **B.** Detailed 'Method of Procedure': a document depicting the entire install process with every command and configuration step used in the deployment.
- **C.** Sign-off/Check sheet ensuring install to Check Point best practices.

# **Add-On options:**

Additional blocks of user deployment in 50 user chunks.

# **Out of Scope:**

- $\triangleright$  Deployment is limited to one (1) Harmony Email infrastructure.
- $\triangleright$  Deployment, or pilot deployment, to a maximum of twenty (20) users and one (1) Branch Office.
- ➢ Policy conversion/migration from other third-party vendors to Check Point.
- $\triangleright$  Training material and delivery.
- $\triangleright$  Post 'Go Live' review or optimization.
- ➢ Establishing custom mail flow rules to support third party phishing/malware engine detection to work in conjunction with the Check Point Harmony Email solution.

## **SKU:**

CPTS-PRO-HAR-MAILOFFICE-JS-1Y

**Learn more:** To find out more, email us at [ps@checkpoint.com.](mailto:ps@checkpoint.com)